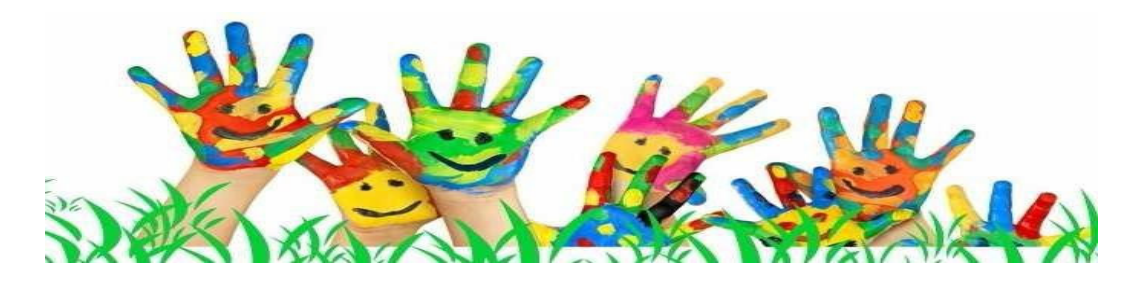

# **ESCOLA OBERTA INTENSIVA**

Per a les famílies que puguin necessitar que els seus fills restin a l'escola de les 15:00 a les 16:30h a partir del dia 6 de juny.

#### SETMANA DEL 6 al 10 de juny 2016 SETMANA DEL 13 al 17 de juny 2016 20 i 21 de juny

Organitza l'AMPA

### Escola Oberta Intensiva (15:00 a 16:30h)

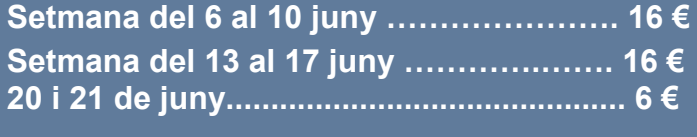

Si venen tots els dies ............................. 35 €

#### I durant la setmana vinent obrirem també de la inscripció a LES ESCOLES OBERTES DE JUNY I SETEMBRE. Us informarem properament.

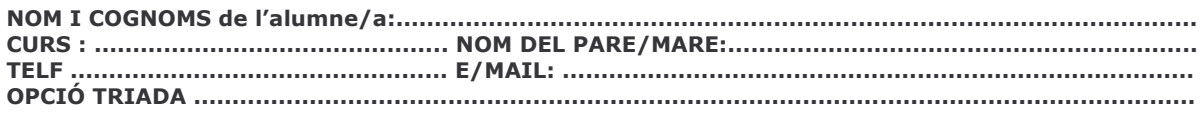

## Cal fer el pagament al despatx de l'AMPA (Aure o Mari) abans del dijous 2 de juny 2016

Els serveis: DESPERTADOR I MENJADOR funcionaran com la resta del curs i es pagaran a part.